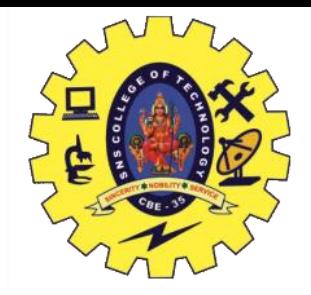

# UNIT 4 TRANSACTIONS

Transaction Concepts –ACID Properties – Schedules – Serializability – Concurrency Control – Need for Concurrency – Locking Protocols – Two Phase Locking – Deadlocks – Transaction Recovery – **Save Points – Isolation Levels – SQL Facilities for Concurrency and Recovery**

### **Recap**

- Deadlock Detection
- Deadlock Recovery
- Failure Classification
- Storage Structure

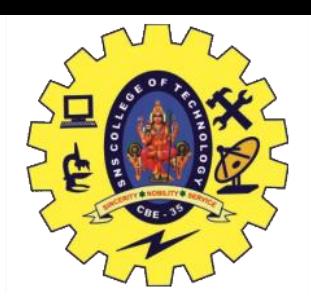

### **Save Point**

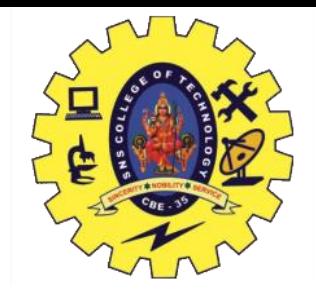

- Command in SQL
- Used with the rollback command.
- Transaction Control Language, that is used to mark the transaction in a table.
- very long table, and you want to roll back only to a certain position in a table then; this can be achieved using the savepoint.

Create: Savepoint <savepoint name>; Rollback: Rollback to <savepoint name>; Drop: Release <savepoint name>;

### **Savepoint Example**

• ROLLBACK: Similar to the undo operation.

SQL> select \* from customer;

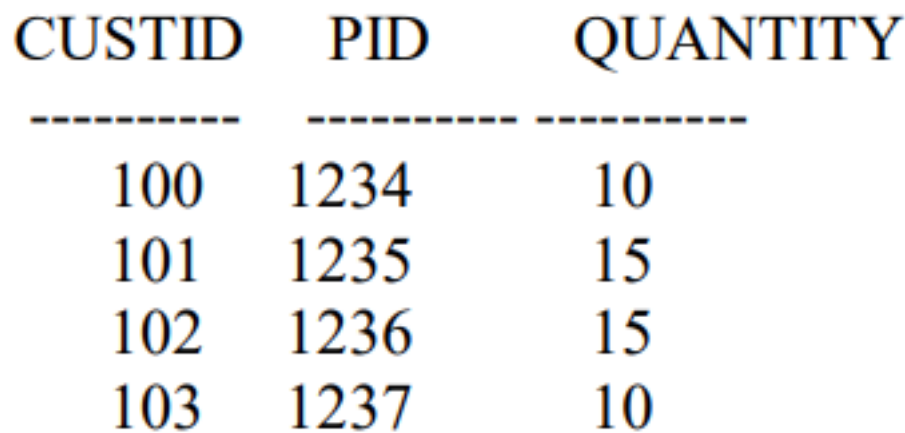

SQL> savepoint s1;

Savepoint created.

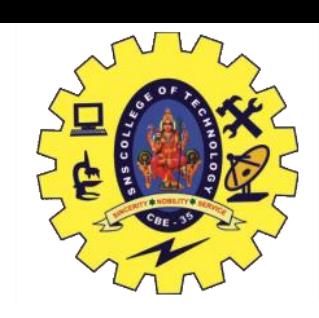

### **Savepoint Example**

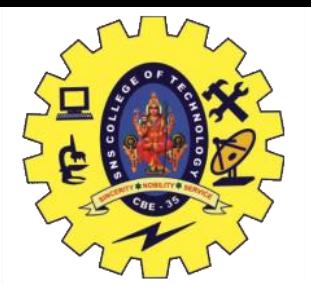

SQL> Delete from customer where custid=103;

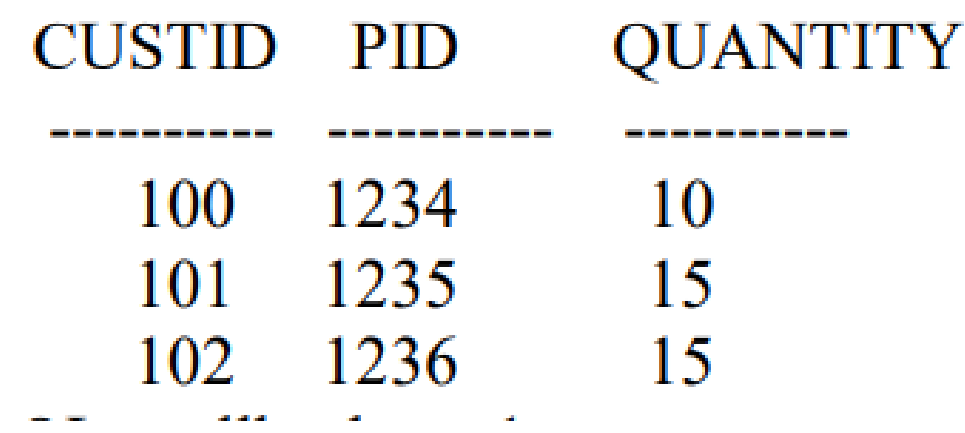

SQL> rollback to s1; Rollback complete.

## **Savepoint Example**

### SQL> select \* from customer;

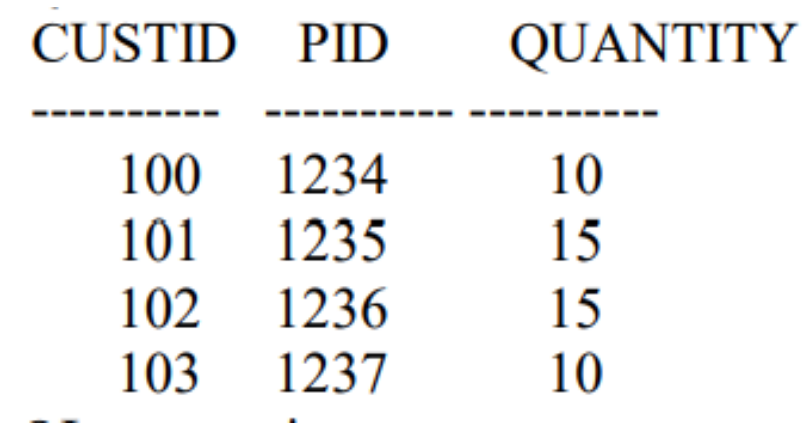

SQL> commit;

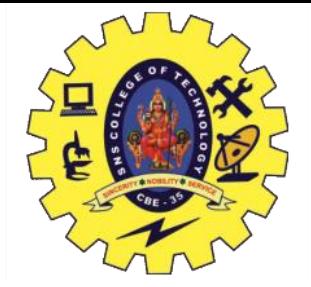

- Isolation determines how transaction integrity is visible to other users and systems.
- A transaction isolation level is defined by the following phenomena
	- Dirty Read
	- Non Repeatable read
	- Phantom Read

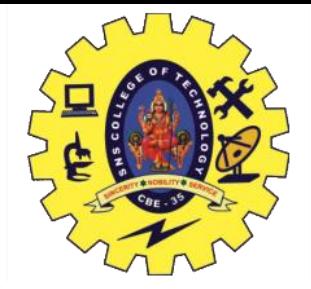

- **Dirty Reads**: This situation occurs when transactions read data that has not been committed.
- **Nonrepeatable Reads**: This situation occurs when a transaction reads the same query multiple times and results are not the same each time
- **Phantoms**: This situation occurs when a row of data matches the first time but does not match subsequent times

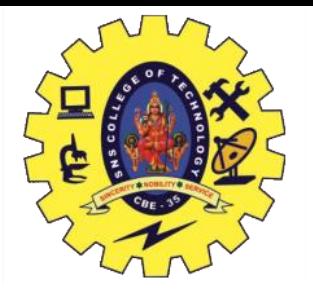

- The SQL standard defines four isolation levels
	- Read Uncommitted Lowest Isolation Level
	- Read Committed
	- Repeatable Read most restrictive isolation level
	- Serializable Highest isolation Level

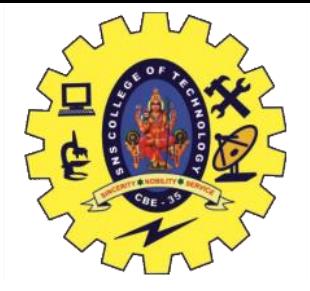

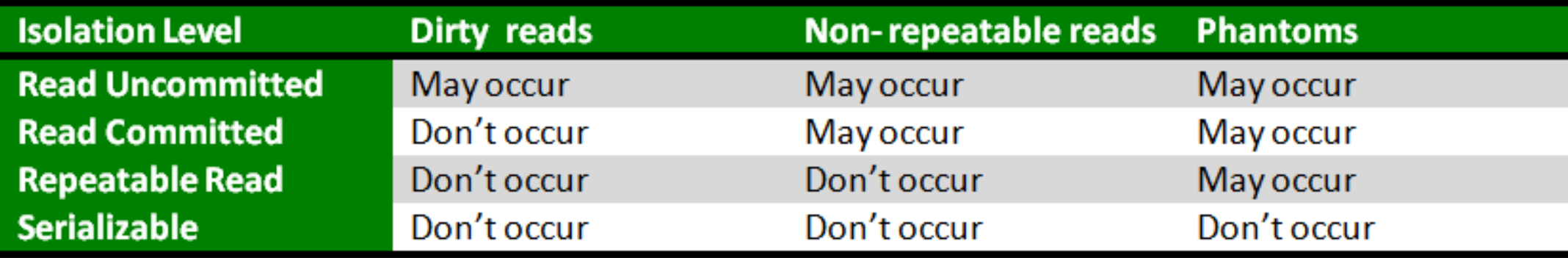

### **SQL Data Types**

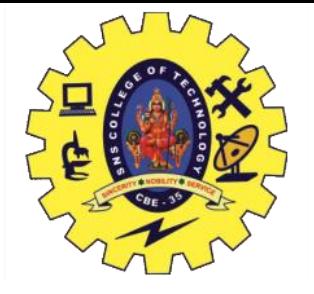

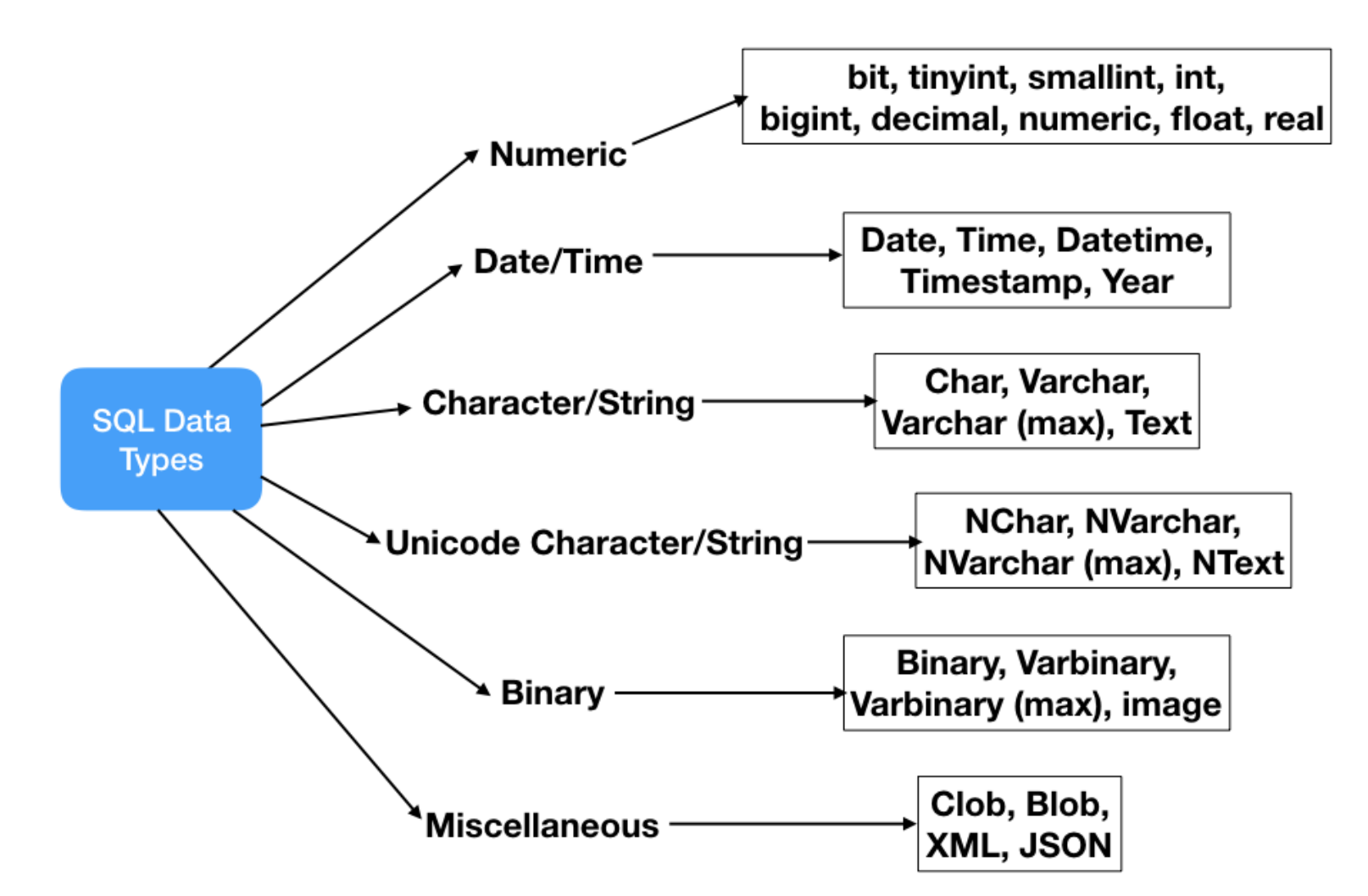

### **Assessment**

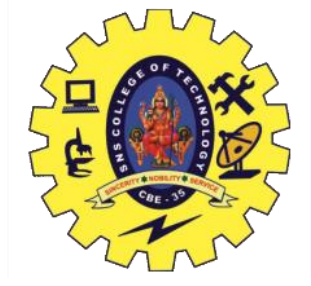

1. Write an SQL query to fetch "FIRST\_NAME" from Worker table using the alias name as <WORKER\_NAME>.

Select FIRST\_NAME AS WORKER\_NAME from Worker;

2. Write an SQL query to fetch "FIRST\_NAME" from Worker table in upper case.

Select upper(FIRST\_NAME) from Worker;

3. Write an SQL query to fetch unique values of DEPARTMENT from Worker table.

Select distinct DEPARTMENT from Worker;

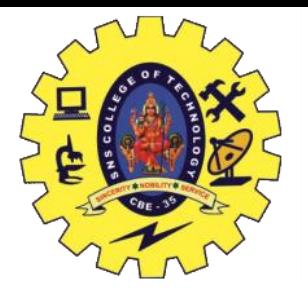

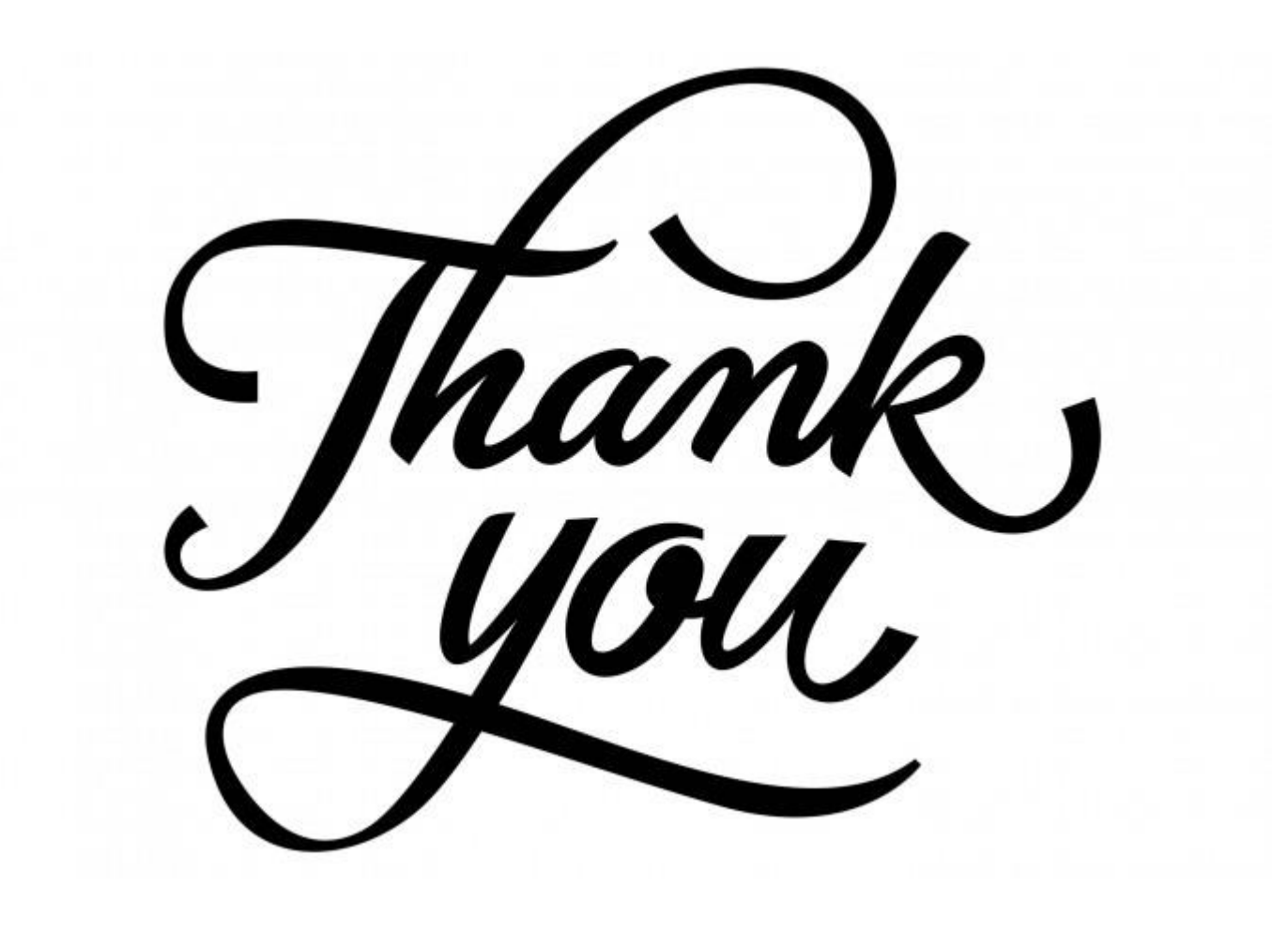